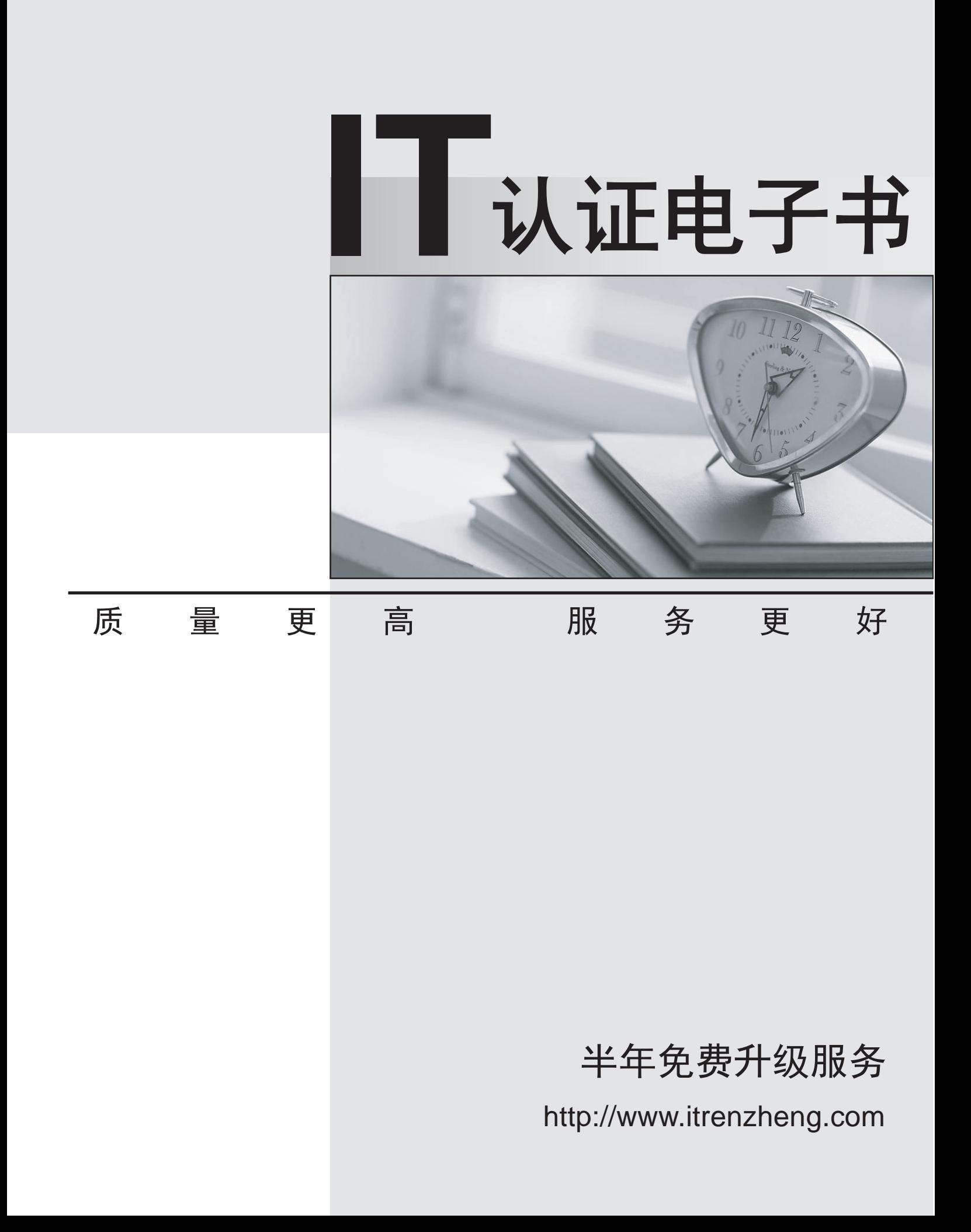

# **Exam** : **MB2-634**

# **Title** : CRM 4.0 Extending Microsft **Dynamics**

# **Version** : DEMO

1.As an administrator of a network, you have to build some custom validation code which will force Microsoft Dynamics CRM users to enter values in certain fields of an opportunity once its CloseProbability field exceeds 50%. A message must be displayed when a user fails to enter appropriate data and they are prevented from saving the opportunity. So what should you do to ensure this? (choose more than one) A.You should use lient-side JScript

B.You should use a plug-in on a pre-event

C.You should use a plug-in on a post-event

D.You should use a custom workflow activity

#### **Answer:**A B

2.You're in charge of your company network. There's a rule in your company which provides that when a user creates or updates an account in Microsoft Dynamics CRM, corresponding data in a custom application is to be added or updated with no latency. The custom application has a .NET API that can be used to add or update data. You have to ensure that only data that is saved to Microsoft Dynamics CRM is written to the custom application. So what extension approach is most appropriate?

A.In a custom workflow activity.

B.Client-side JScript in the OnSave event.

C.In a plug-in that is registered on the pre-event.

D.In a plug-in that is registered on the post-event.

**Answer:**D

3.Look at the following extensibility features. Please choose the appropriate one which meets the following two requirements: 1. It is available within the the Microsoft Dynamics CRM for Microsoft Office Outlook with Offline Access. 2. It can be deployed as part of the synchronization process. (choose more than one)

A.Plug-ins B.ASP.NET extensions C.Custom workflow activities D.Client script that accesses the crmForm object model **Answer:**A D

4.As an administrator of your company network, you've assigned a task that you have to design an extension to Microsoft Dynamics CRM for a customer. If a sales person activates a quote and the total discount exceeds a threshold, then the extension should create tasks for various people. The logic for calculating this threshold is complex, and is dependent on data in several entities, including the user, the account and the product entities. The customer wants the flexibility to change the content and properties of the tasks that are created by the code. So what extension approach is most appropriate?

A.Write a plug-in that checks whether the total discount exceeds the threshold, and if so creates the tasks. B.Use client-side JScript to check whether the discount exceeds the threshold. If it does, use further client-side JScript to create the tasks.

C.Create a custom workflow activity that returns a value identifying whether the total discount exceeds the threshold.

D.Use client-side JScript to check whether the discount exceeds the threshold. If it does, set a flag attribute in the quote record.

### **Answer:**C

5.You are an adiministrator of your company network. You created and deployed a web application which accesses Microsoft Dynamics CRM contact data through the CrmService Web service. The application uses a Web reference for the CrmService Web service which was created within Visual Studio and uses strongly typed MicrosoftDynamics CRM Classes. Subsequently two new attributes have been added to the contact entity. And you want to use these new attributes in your application. In order to make these new attributes available to your application, what should you do?

A.You don't need to do anything else.

B.You should publish the contact entity within the Microsoft Dynamics CRM user interface.

C.Within the Visual Studio .Net project, update the Web reference to the CrmService Web service.

D.In Visual Studio .Net, find the proxy code generated for the Web service. Add the new attributes as properties of the contact class.

#### **Answer:**C

6.As an administrator of your company network. You've been assigned a task, you have to write an application which uses the CrmService Web service to find an account based on its name attribute. So what method should you use?

A.Retrieve method of the account class.

B.Retrieve method of the CrmService class.

C.RetrieveMultiple method of the account class.

D.RetrieveMultiple method of the CrmService class.

#### **Answer:**D

7.You're an administrator of your company network. Now you're creating custom Web pages that extend Microsoft Dynamics CRM contact functionality, using the Microsoft Dynamics CRM Web service. You want any changes made to the Microsoft Dynamics CRM entity and attribute display names can be reflected by your Web pages. So what should you do to achieve this with as little additional development work as possible?

A.Read the display names from the Microsoft Dynamics CRM Web service CrmService.

B.Read the display names from the Microsoft Dynamics CRM Web service MetadataService.

C.Store all text in a satellite .Net assembly. Create a separate copy of the satellite assembly for each deployment with the relevant text.

D.Use .Net Reflection within your Web pages to determine the entity and attribute display names at runtime from the WSDL generated by the Microsoft Dynamics

#### **Answer:**B

8.You're an administrator of your company network. When using the CrmService Web service, which method should you use to create a new lead in the Microsoft Dynamics CRM database?

A.Constructor of the lead class.

B.Create method of the lead class.

- C.Constructor of the CrmService class.
- D.Create method of the CrmService class.

#### **Answer:**D

9.You're an administrator of your company network. you want to use the CrmService Web service to find all opportunities that have a CloseProbability greater than 50%. So what should you do to achieve this? A.Use the Retrieve method of the CrmService Web service.

B.Use the RetrieveMultiple method of the CrmService Web service, and pass a QueryExpression parameter. The contract of the contract of the contract of the contract of the contract of the contract of the contract of the contract of the contract of the contract of the contract of the contract of the contract of the

C.Use the RetrieveMultiple method of the CrmService Web service, and pass a QueryByAttribute parameter. The contract of the contract of the contract of the contract of the contract of the contract of the contract of the contract of the contract of the contract of the contract of the contract of the contract of the

D.Use the RetrieveMultiple method of the CrmService Web service, and pass a SQLCommand parameter that queries the FilteredOpportunity view.

### **Answer:**B

10.You're an administrator of your company network. Now you've been assigned a task. You have to write an application that automatically disables a set of accounts. Which option should you use to programmatically disable an account using the Microsoft Dynamics CRM Web service? (choose more than one)

A.CrmService.Update method.

B.CrmService.SetState method.

C.Pass a SetStateAccountRequest to CrmService.Execute method.

D.Pass a SetStateDynamicEntityRequest to CrmService.Execute method.

**Answer:**C D